## Porting DOOM

## Porting DOOM

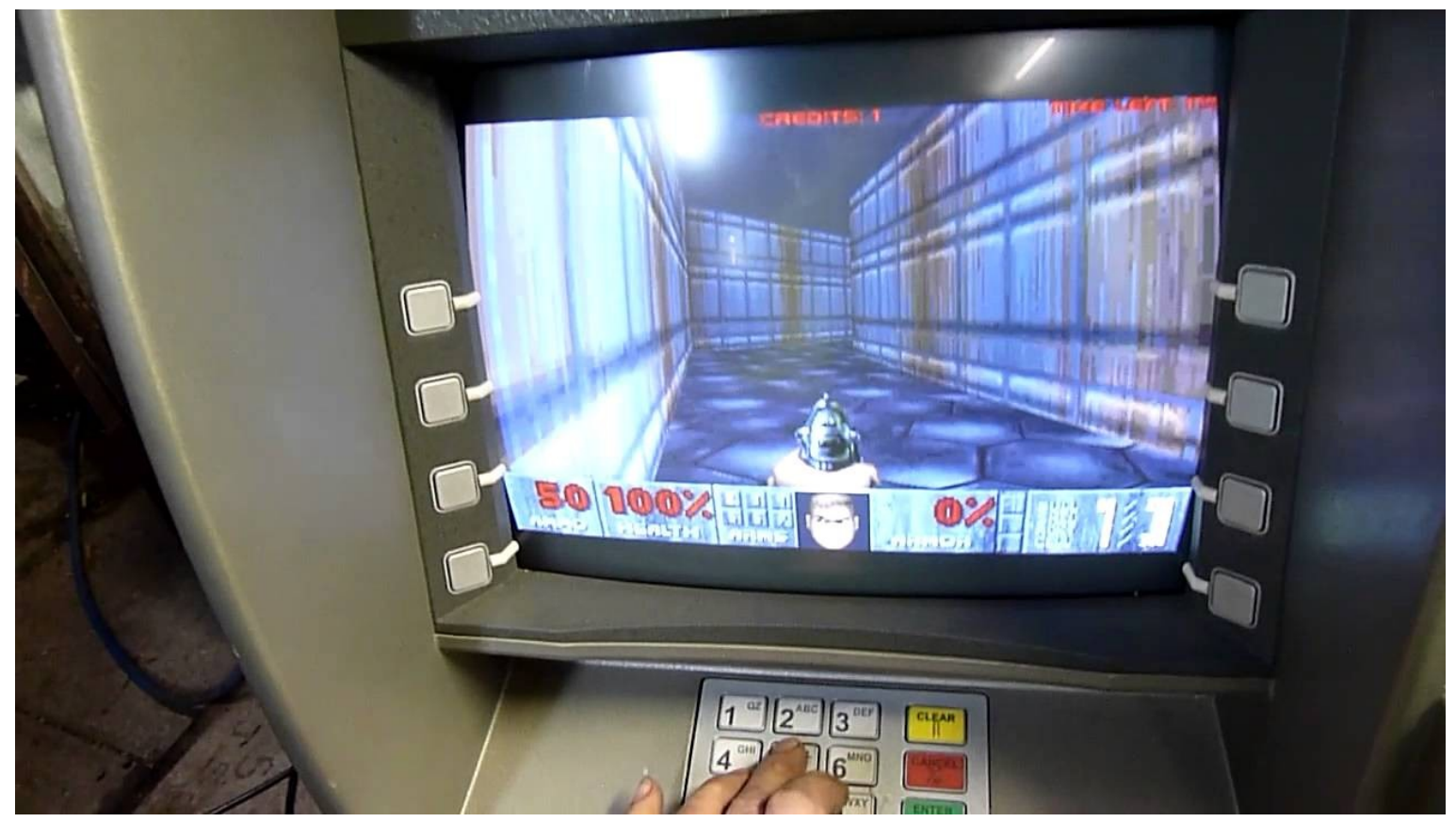

# Porting DOOM

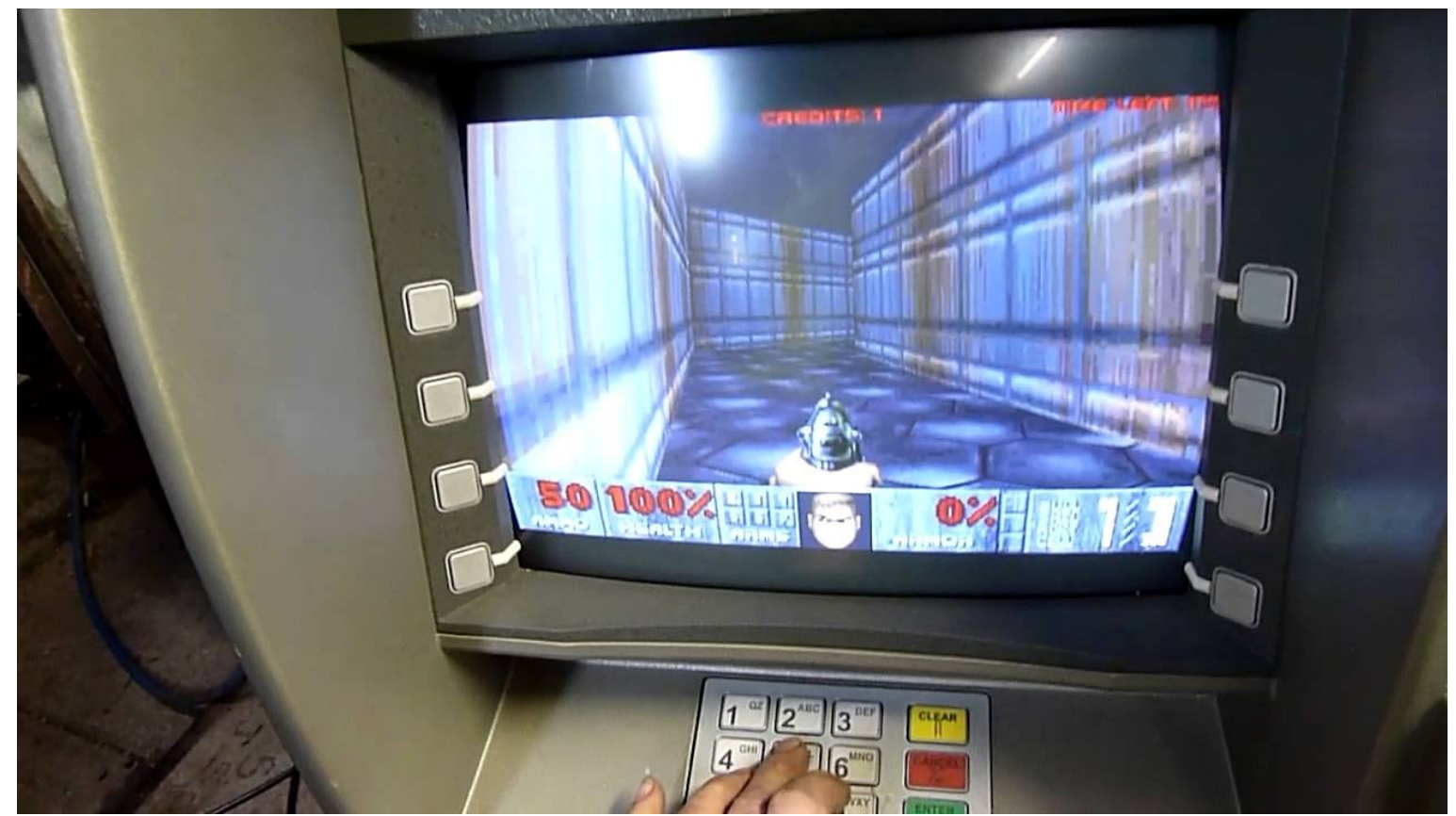

Unfortunately I've got no ATM at home and banks refused to borrow me one… :-(

# DOOM

- 1993, those where the times of DOS on the 486
- Used DOS/4GW to work around segmented memory and 640 KB Ram Limit:

 $C:\S$ -dos4qw.exe DOS/4GW Protected Mode Run-time Version 1.97 Copyright (c) Rational Systems, Inc. 1990-1994  $C$ :  $\&$ 

- Used its own I/O Systems and Memory allocation, so mostly ANSI C
- Used direct manipulation of hardware registers (you could do that on DOS!), also it's own (double buffered) VGA Videobuffer
- Engine Source Code was open sourced!
- https://github.com/id-Software/DOOM

6月10日1日

**COLORED AT A** 

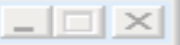

#### Chocolate Doom

- Easy portable Sourcecode for Doom, tried to retain original code as good as possible
- Uses SDL Library for Graphics, Sound and Network, so no fiddling with VGA I/O Registers
- Can read .WAD Files of Shareware, Doom I and Doom II

 $172.01$ 

• https://github.com/chocolate-doom/chocolate-doom

**MITTAIN** 

# Odroid Go

- Mobile Gaming Console
- Fairly Cheap  $(-40\$
- 10 Buttons, Audio, TFT Display, LiPo **Battery**
- 16 MB Flash, 4 MB RAM
- Uses the ESP32 as main Processor
- Can emulate GameBoy, NES, and many more…
- We don't want to emulate! We want to port!

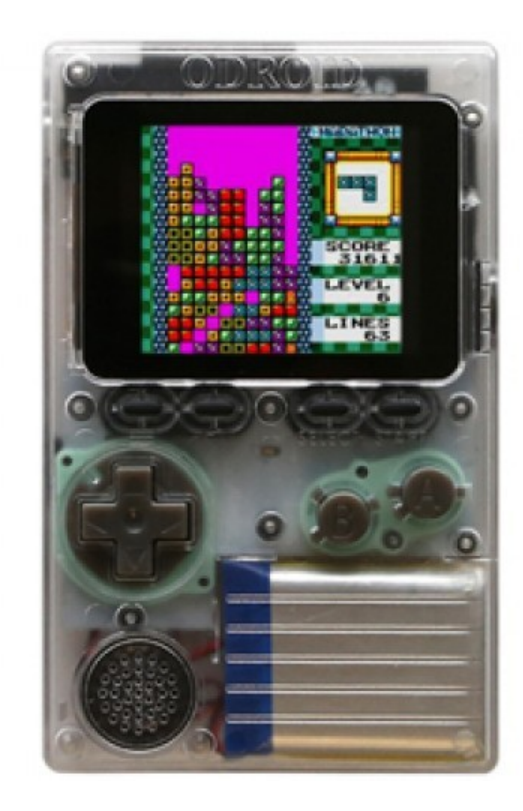

## ESP32

- Cheap  $(-5$ \$)
- WiFi, Bluetooth, Dual Xtensa LX 6 Core, 240 MHz
- Can use up to 8 MB of ext. RAM
- Can use up to 16 MB ext. Flash
- Ext. Ram uses (cached) SPI Bus
- Can easily use SD Cards
- Has an MMU

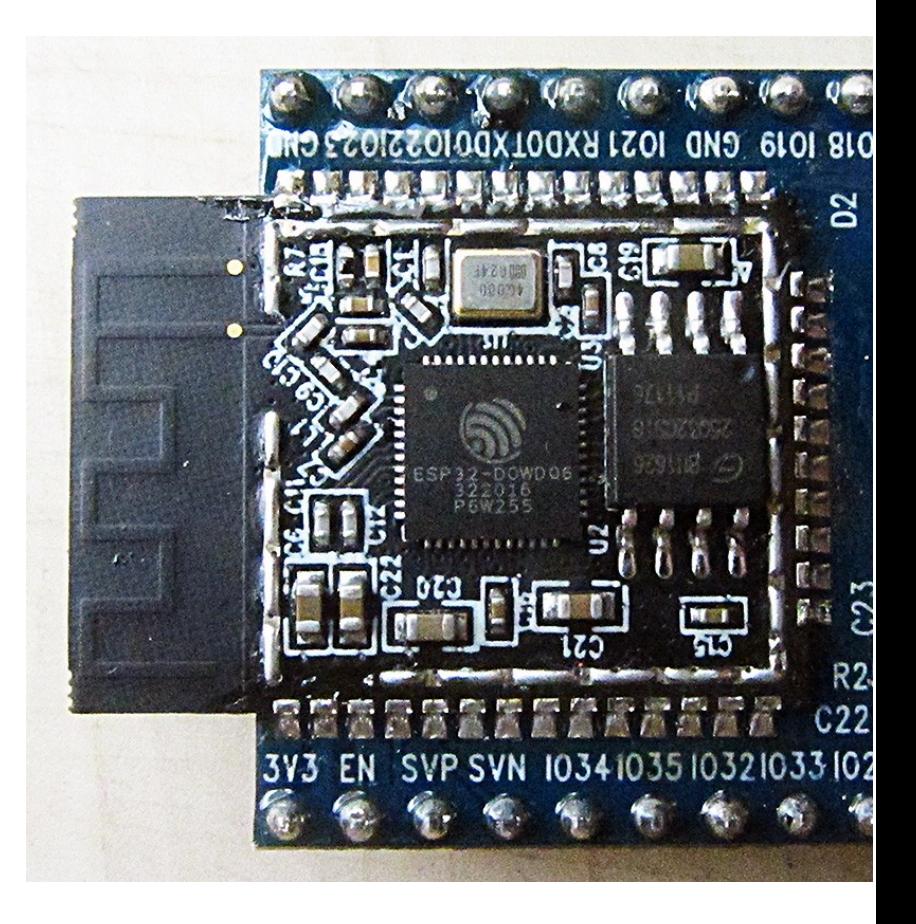

### Problems?

- Should not be too hard, there are already Doom, Wolfenstein 3D, Duke Nukem and more ports for the Odroid Go. Some of them also use the SDL Library
- I don't know of any Odroid Go Game having Multiplayer over Bluetooth or Wifi
- At the moment it compiles (yeah) but it crashes on first access to filesystem (should use SD Card here…)
- Serial output is working (thanks to ESP-IDF/FreeRTOS) so debugging by printf() can start
- https://github.com/ThomasChr/doom\_odroidgo

DOOM Shareware

• Chocolate Doom Odroid Go is free software, covered by the GNU General Public

===========================================================================

●===========================================================================

●===========================================================================

- License. There is NO warranty; not even for MERCHANTABILITY or FITNESS
- FOR A PARTICULAR PURPOSE. You are welcome to change and distribute
- copies under certain conditions. See the source for more information.

● I\_Init: Setting up machine state.

●SDL\_SetHint

●SDL\_Init

●

•SDL\_GetPrefPath

●Guru Meditation Error: Core 0 panic'ed (LoadProhibited). Exception was unhandled.

•Core 0 register dump:

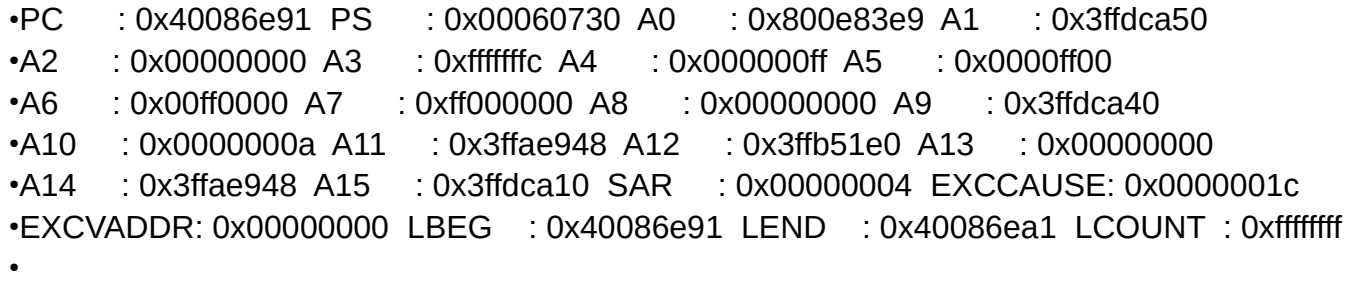

●ELF file SHA256: 69162eb917bacc28aef9e73791baf54131bd8e94f6a2768ac020b29046d74f27

●Backtrace: 0x40086e8e:0x3ffdca50 0x400e83e6:0x3ffdca60 0x400fb120:0x3ffdcad0 0x400da10d:0x3ffdcb00 0x400d7908:0x3ffdcb40 0x400d55a2:0x3ffdcd70 0x4008ade9:0x3ffdcd90

●

●

•Rebooting...

### Questions?

thomaschristlieb@hotmail.com